## SSH Keyfile erstellen und am Server nutzen

## From: <https://www.netzroot.de/> - **netzroot**

Permanent link: **[https://www.netzroot.de/linux/ssh\\_keyfile?rev=1583072262](https://www.netzroot.de/linux/ssh_keyfile?rev=1583072262)**

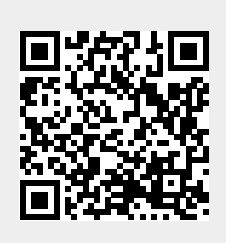

Last update: **2020/03/01 15:17**